# Metodologie di Progettazione Hardware-Software

Il Very High Speed Integrated Circuit Hardware Description Language (VHDL)

Metodologie di Progettazione Hardware/Software – LS Ing. Informatica 1

Gli Hardware Description Languages

- Gli HDL consentono lo sviluppo di un modello del comportamento dei sistema digitali.
- Gli HDL permettono l'eseguibilità del codice. Errori concettuali possono essere individuati attraverso l'esecuzione di simulazioni.
- Durante la fase di sviluppo la descrizione diventa sempre più dettagliata fino ad arrivare ad un modello utilizzabile per la realizzazione del prodotto.
- Il modello HDL viene utilizzato per la sintesi automatica: la trasformazione (automatica) da un modello meno dettagliato ad uno più dettagliato.
- Esistono dei tool di sintesi che partendo da una descrizione mediante un HDL producono una descrizione mediante componenti standard di circuiti integrati.
- Gli HDL permettono la riusabilità dei modelli. Blocchi funzionali (macro) frequentemente usate vengono conservate in apposite librerie.

# **Fasi di sviluppo di un progetto**

#### **Specifica**

Vengono definiti i requisiti del sistema.

**Progettazione a livello di sistema** Viene modellato il comportamento del sistema.

**Progettazione logica**

Viene definita la struttura del sistema.

#### **Progettazione circuitale**

Viene realizzata la conversione automatica del modello strutturale in un modello a livello di gate (netlist).

**Layout**

Il layout in una specifica tecnologia.

Il passaggio da una fase alla successiva richiede una verifica funzionale.

Gli HDL possono essere usati dalla fase di progetto a livello di sistema a quella a livello di gate.

Metodologie di Progettazione Hardware/Software – LS Ing. Informatica 3

## Gli HDLs

- **Verilog HD**L: simile al linguaggio C. Standard – IEEE dal 1995;
- • **VHD**L: ha la struttura di linguaggi tipo *Ad*a. – Standard IEEE dal 1987 (1993). (IEEE-1076)

Metodologie di Progettazione Hardware/Software – LS Ing. Informatica 4

2

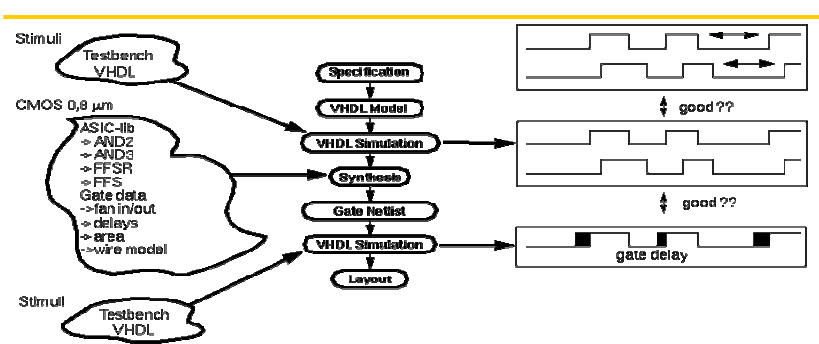

## **Sviluppo di modelli VHDL**

- Lo sviluppo parte con la descrizione delle specifiche riguardanti le funzionalità da realizzare e le temporizzazioni.
- Talvolta viene realizzato un modello behavioral VHDL a partire dalle specifiche, di norma viene realizzato direttamente un modello RTL vhdl sintetizzabile sin dall'inizio.
- Il modello VHDL viene simulato e, se mostra il comportamento atteso, viene sintetizzato.

Metodologie di Progettazione Hardware/Software – LS Ing. Informatica 5

#### **Sviluppo di modelli VHDL**

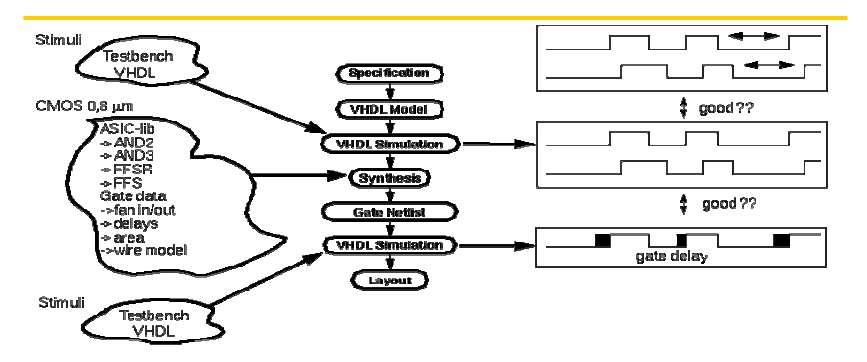

- Un tool di sintesi seleziona gli appropriati gate e flip-flops da una specifica libreria di standard cell al fine di riprodurre la descrizione VHDL.
- E' essenziale che per la procedura di sintesi che la somma dei ritardi nel path più lungo (dall'uscita all'ingresso di ogni Flip Flop) sia inferiore al periodo di clock.
- A partire dalla gate netlist vengono fatte delle simulazioni che tengono conto dei ritardi dei gate e di propagazione.

### **Concetti del VHDL**

- Tipi di assegnazione:
	- Sequenziale
	- Concorrente
- Il VHDL è caratterizzato inoltre dalle seguenti tecniche di modeling:
	- **Astrazione**: permette di descrivere diverse parti con differente livello di dettaglio;
	- **Modularità**: permette di decomporre grandi blocchi funzionali e scrivere il modello di ogni parte:
	- **Gerarchia**: ogni modulo può essere a sua volta composto da un insieme di sottomoduli.

Metodologie di Progettazione Hardware/Software – LS Ing. Informatica 7

**Livelli di astrazione nel design di un circuito integrato**

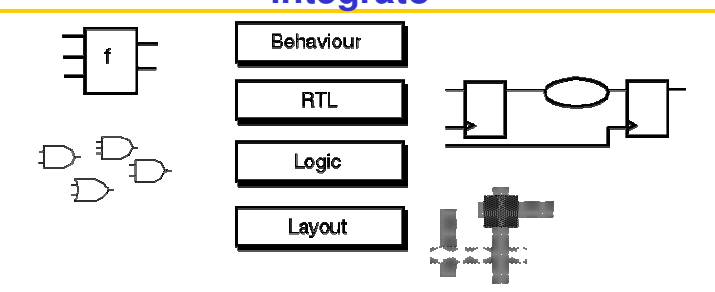

- A livello behavioral viene fatta una descrizione funzionale. Non si fa riferimento al clock di sistema. Di norma tale modello è simulabile, ma non sintetizzabile.
- A livello Register Transfer (RTL) il design viene diviso in logica combinatoria ed elementi di memoria. Solo un sottoinsieme del VHDL viene utilizzato.
- A livello logico il design è rappresentato come una netlist con gate logici (AND, OR, NOT, ...) ed elementi di memoria.
- A livello Layout le diverse celle della tecnologia target sono posizionate nel chip e le connessioni vengono definite.

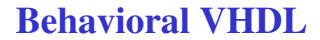

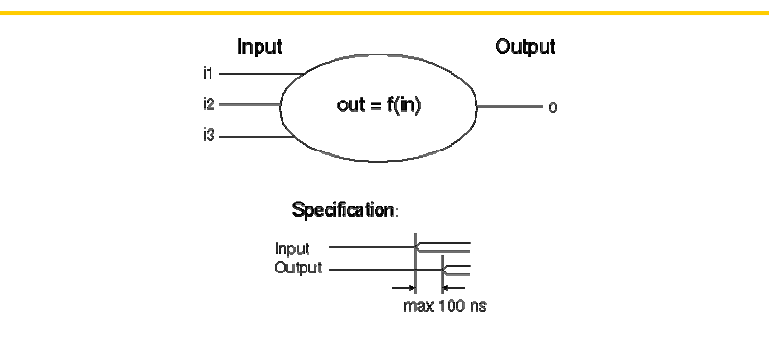

 $o \leq i1 + i2$  \* i3 after 100 ns;

Metodologie di Progettazione Hardware/Software – LS Ing. Informatica 9

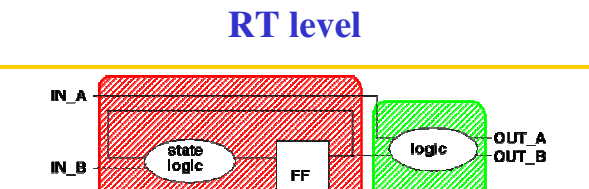

registered process

• A livello RT il comportamento viene descritto mediante due tipi di processi:

combina<br>process

torical

– combinational process;

CLOCK

**RESET** 

- clocked process.
- I clocked process vengono realizzati con Flip-Flops e possono essere descritti mediante macchine a stati.
- Oltre ai segnali in ingresso e in uscita è necessario considerare i segnali di controllo.
- Il livello RT contiene informazioni di tipo strutturali in aggiunta a quelle funzionali.

#### **Gate level**

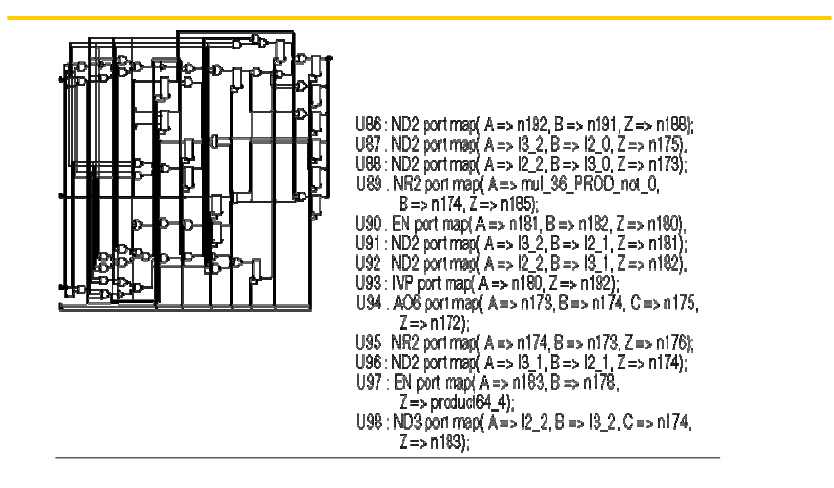

• Il comportamento viene descritto mediante un insieme di gate tra loro interconnessi mediante opportuni collegamenti.

Metodologie di Progettazione Hardware/Software – LS Ing. Informatica 11

#### **ENTITY**

- Nella progettazione di un modulo è necessario descrivere l'**Entity** ad essa associata.
- L'**Entity**:
	- definisce l'interfaccia (gli ingressi e le uscite) di un modulo;
	- non definisce il suo comportamento.
- Ogni **Entity** è caratterizzata da
	- un nome;
	- una sezione dichiarativa;
	- da un insieme di porte.
- Ogni porta ha associata il nome, il tipo e la sua direzione (IN, OUT, INOUT, BUFFER).

#### **ENTITY**

```
ENTITY Nome_entity IS
-- sezione dichiarativa
PORT ( p1: IN tipo1;
   p2: OUT tipo2;
    p3: BUFFER tipo3;
    p4: INOUT tipo4 );
END Nome_entity;
```
• BUFFER si comporta come OUT, ma permette di usare il valore in uscita all'interno della stessa ENTITY.

Metodologie di Progettazione Hardware/Software – LS Ing. Informatica 13

## ENTITY: Esempi

```
ENTITY And4 IS
PORT ( a, b, c, d : IN std_logic;
      q : OUT std_logic
     );
END And4;
ENTITY ffrs IS
PORT ( r,s : IN std_logic;
   q,qn : BUFFER std_logic
);
END ffrs;
```
## ENTITY: Esempi

```
ENTITY memoria IS
PORT ( addr : IN std_logic_vector(15 downto 0);
       cs, rw: IN std_logic;
       data : INOUT std_logic_vector(15 downto 0) 
     );
END memoria;
ENTITY alu IS
PORT ( A, B: IN std_logic_vector(15 downto 0);
    AluOp: IN std_logic_vector(0 to 3);
       C: OUT std_logic_vector(15 downto 0)]
  );
END alu;
```
Metodologie di Progettazione Hardware/Software – LS Ing. Informatica 15

## **ARCHITECTURE**

- L'ARCHITECTURE contiene l'implementazione dell'ENTITY.
- E' sempre associata ad una specifica ENTITY.
- Una ENTITY può avere diverse ARCHITECTURE.

**ARCHITECTURE** Nome\_architecture **OF** Nome\_entity **IS** --sezione dichiarativa architecture **BEGIN** --sezione\_esecutiva\_architecture

```
END Nome_architecture;
```
La sezione dichiarativa può contenere:

tipi di dati, costanti, segnali, componenti, ...

La sezione esecutiva può contenere:

istanze di componenti, istruzioni di assegnamento, process

## **ARCHITECTURE**

- La descrizione del comportamento di un modulo mediante l'ARCHITECTURE può essere fatta a diversi livelli di astrazione:
	- BEHAVIORAL, in cui un modulo viene descritto in termini di ciò che fa ( come si comporta) piuttosto che di quali sono i suoi componenti e come sono interconnessi;
	- STRUCTURAL, in cui un modulo è descritto come una collezione di gate e componenti interconnessi per realizzare una determinata funzione.
- Il livello BEHAVIORAL può essere realizzato utilizzando due diversi approcci:
	- **Data flow**, che descrive come i dati si muovono attraverso il sistema, in termini di trasferimento di dati attraverso registri;
	- **Algoritmico (sequenziale)**, che descrive la sequenza di operazioni necessarie per realizzare una certa funzione.

Metodologie di Progettazione Hardware/Software – LS Ing. Informatica 17

### ARCHITECTURE di tipo strutturale

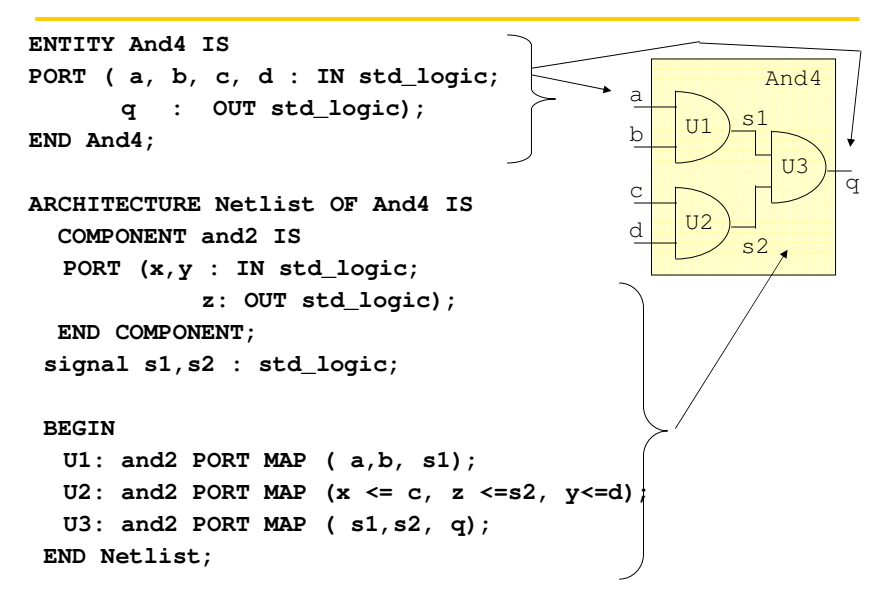

#### ARCHITECTURE di tipo strutturale

```
ENTITY ffsr IS
                               s
Port ( s,r: IN std_logic;
                                                    qn
                                           1
    q, qn: BUFFER std_logic);
                               r
                                                    q
                                       2
END ffsr;
                                     ARCHITECTURE netlist OF ffsr IS
 COMPONENT nor2 IS
   PORT (a, b: IN std_logic;
          c: OUT std_logic);
 END COMPONENT;
BEGIN 
 U1: nor2 PORT MAP ( s, q, qn);
 U2: nor2 PORT MAP ( b <= qn, c<= q, a<= r);
END netlist:
```
Metodologie di Progettazione Hardware/Software – LS Ing. Informatica 19

## ARCHITECTURE Behavioral

```
ENTITY And4 IS
PORT ( a, b, c, d : IN std_logic;
      q : OUT std_logic);
END And4;
ARCHITECTURE dataflow OF And4 IS
   signal s1,s2 : std_logic;
BEGIN
  s1 <= a AND b AFTER 2 ns;
  s2 <= c AND d AFTER 2 ns;
  q <= s1 AND s2 AFTER 3 ns;
END dataflow;
```
- L'esecuzione dei tre assegnamenti avviene in modo concorrente.
- L'ordine di esecuzione dipende dagli eventi ( variazione del valore ) sui segnali presenti sulla parte destra dell'assegnamento.
- Si dice che l'assegnamento è sensibile ai cambiamenti dei segnali presenti a destra del simbolo <=.
- L'insieme di tali segnali viene detta **sensitivity list** dell'assegnamento.

## ARCHITECTURE Behavioral

```
ENTITY ffsr IS
  Port ( s,r: IN std_logic;
      q, qn: BUFFER std_logic);
   END ffsr;
ARCHITECTURE dataflow OF ffsr IS
 BEGIN
  qn <= s nor q AFTER 2 ns;
  q <= r nor qn AFTER 2 ns;
```
**END dataflow;** 

Metodologie di Progettazione Hardware/Software – LS Ing. Informatica 21

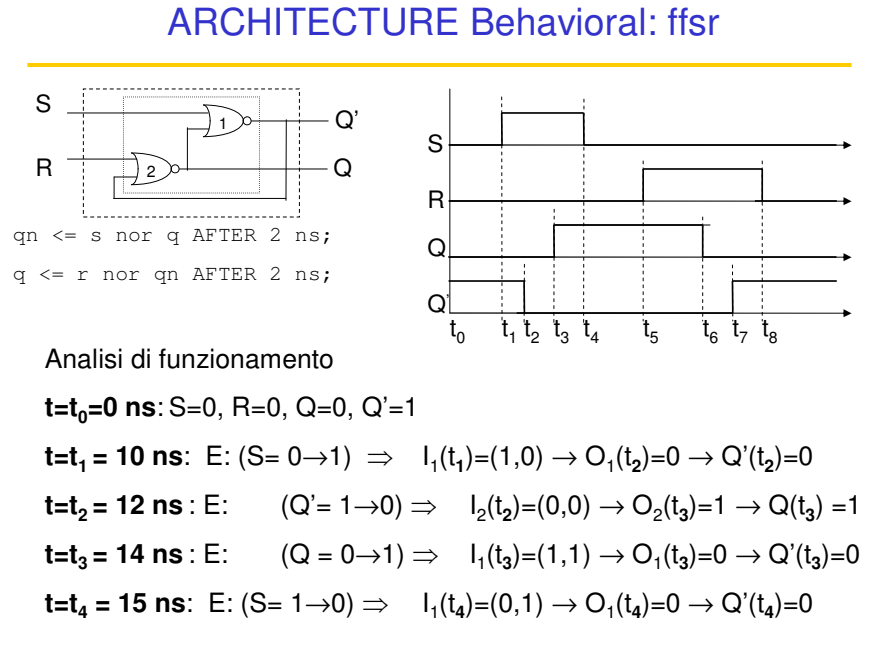

## ARCHITECTURE Behavioral: ffsr

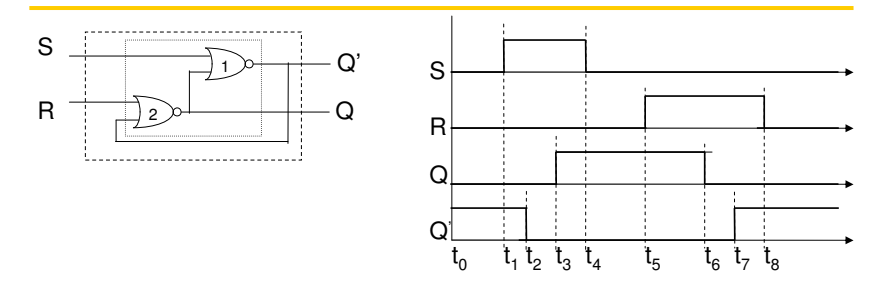

Analisi di funzionamento

**t=t5**=20 ns E: (R=0→1) ⇒ I<sup>2</sup> (t**5** )=(1,0) → O<sup>2</sup> (t**6** )=0 → Q(t**<sup>6</sup>** )=0 **t=t6**=22 ns E: (Q=1→0) ⇒ I<sup>1</sup> (t**6** )=(0,0) → O<sup>1</sup> (t**7** )=1 → Q'(t**<sup>7</sup>** )=1 **t=t7**=24 ns E: (Q'= 0→1) ⇒ I<sup>2</sup> (t**7** )=(1,1) → O<sup>2</sup> (t**7** )=0 → Q(t**<sup>7</sup>** )=0 **t=t<sup>8</sup>** : 27 ns E: (R= 1→0) ⇒ I<sup>2</sup> (t**8** )=(0,1) → O<sup>2</sup> (t**8** )=0 → Q(t**<sup>8</sup>** )=0

Metodologie di Progettazione Hardware/Software – LS Ing. Informatica 23

# Assegnamento condizionale concorrente

Nome\_segnale <= Valore\_1 **WHEN** condizione1 **ELSE** Valore\_2 **WHEN** condizione2 **ELSE** .... Valore\_N-1 **WHEN** condizioneN-1 **ELSE** Valore\_N;

La condizione è una qualunque espressione booleana.

# Esempio di assegnamento condizionale

```
ENTITY codificatore IS
PORT (codin: IN std_logic_vector(3 downto 0);
            en : IN std_logic;
      codout: OUT std_logic_vector(1 downto 0)
         );
END codificatore;
ARCHITECTURE behavioralOF codificatore IS
 BEGIN
codout <= "10" AFTER 10 ns WHEN en='0' AND codin= "1000" 
  ELSE "11" AFTER 10 ns WHEN en= '0' AND codin = "0001" 
  ELSE "00" AFTER 10ns;
END behavioral;
```
Metodologie di Progettazione Hardware/Software – LS Ing. Informatica 25

## Istruzione di selezione

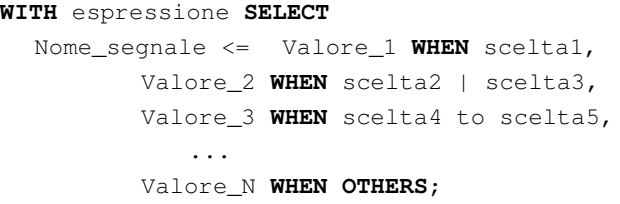

I valori delle scelte non possono ripetersi.

Per utilizzare scelta4 to scelta5 è necessario che per i valori di scelta sia definito un ordinamento

Esempio di istruzione di selezione

```
ENTITY selettore IS
PORT (a0,a1,a2,a3 : IN std_logic;
      sel : IN integer range 0 to 7;
   q: OUT std_logic);
 END selettore;
ARCHITECURE Behavioral OF selettore IS
  BEGIN
  WITH sel SELECT 
   q <= a0 WHEN 0,
      a1 WHEN 1 | 3 | 5,
      a2 WHEN 6 to 7,
      a3 WHEN OTHERS;
END Behavioral;
```
Metodologie di Progettazione Hardware/Software – LS Ing. Informatica 27

## Modello dei ritardi

• **Inertial delay (meccanismo di default)**

In un modello inerziale l'uscita del dispositivo cambia il suo valore solo se il nuovo valore permane per una quantità di tempo superiore alla sua inerzia.

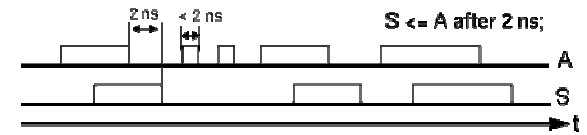

#### • **Transport delay**

Il transport delay rappresenta il ritardo di una linea, in cui ogni variazione viene propagata con un ritardo pari a quello specificato.

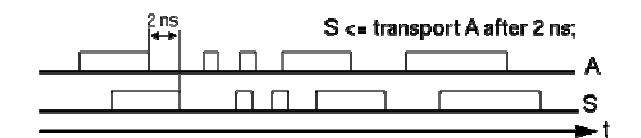

### Delta di simulazione

• Questo meccanismo è usato per ordinare gli eventi durante una simulazione.

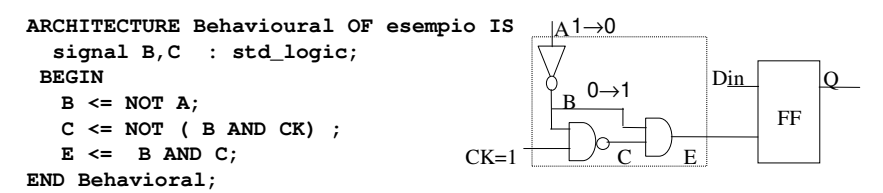

• Se gli eventi non sono opportunamente ordinati, simulazioni diverse potrebbero portare a risultati diversi.

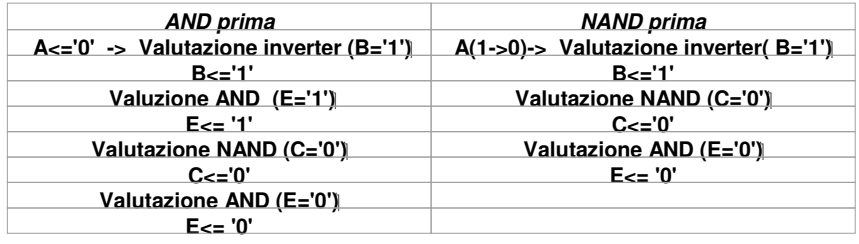

Metodologie di Progettazione Hardware/Software – LS Ing. Informatica 29

#### Delta di simulazione

- Il meccanismo del Delta delay permette di realizzare simulazioni che non dipendono dall'ordine di valutazione delle istruzioni di assegnamento.
- Un Delta di simulazione consiste dei seguenti passi:
	- aggiornamento dei valori dei segnali;
	- valutazione del valore delle espressioni contenenti i segnali aggiornati al passo 1. e creazione della lista di segnali che devono cambiare il loro valore.
- I due passi vengono ripetuti fino a quando la lista dei segnali da aggiornare non è vuota.
- Il numero di Delta non modifica il tempo usato nella simulazione.
- I Delta di simulazione sono ortogonali al tempo di simulazione.

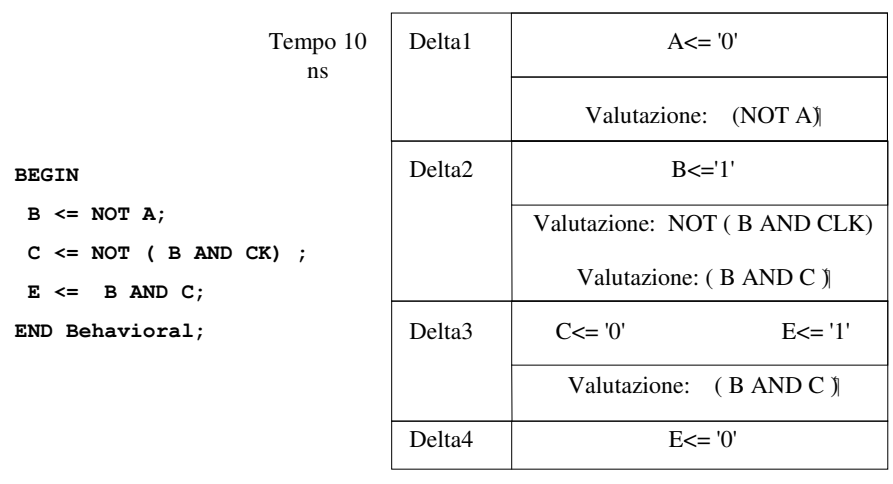

### Delta di simulazione

Tempo 11 ns

Metodologie di Progettazione Hardware/Software – LS Ing. Informatica 31

# Parametrizzazione attraverso i GENERIC

I Generic sono un meccanismo usato per passare informazioni ad una istanza di una Entity.

Sono definiti nella sezione dichiarativa dell'ENTITY

```
ENTITY And2 IS
  GENERIC (rise, fall : TIME; load : INTEGER);
PORT (a, b: IN std_logic;
   c: OUT std_logic);
END And2;
ARCHITECTURE Behavioral OF And2 IS
  signal interno: std_logic;
BEGIN
 interno <= a AND b;
 c <= interno AFTER (rise + (load*2ns)) WHEN interno='1'
            ELSE 
        interno AFTER (fall + (load*3ns)) 
END Behavioral;
```
I generic vengono trattati come delle costanti nell'architecture.

#### Parametrizzazione attraverso i GENERIC

```
ENTITY and4 IS
   PORT (a, b, c, d: IN std_logic;
         q: OUT std_logic);
END and4;
ARCHITECTURE Schematic OF and4 IS
 COMPONENT And2 IS
  GENERIC (rise, fall : TIME:= 10 ns; 
                            load : INTEGER:= 1);
   PORT (a, b: IN std_logic;
    c: OUT std_logic);
END COMPONENT;
SIGNAL s1,s2: std_logic;
BEGIN
  A1: And2 GENERIC MAP (10 ns, 12 ns, 3)
                 PORT MAP (a,b,s1);
  A2: And2 GENERIC MAP (10 ns, 12 ns, 3)
           PORT MAP (c,d,s2);
  A3: And2 PORT MAP (s1,s2,q);
END Schematic;
```
Metodologie di Progettazione Hardware/Software – LS Ing. Informatica 33

## Architecture: modello sequenziale

```
ENTITY ffsr IS
  Port ( s,r: IN std_logic;
         q, qn: OUT std_logic);
   END ffsr;
ARCHITECTURE seq OF ffsr IS
BEGIN
 PROCESS(s, r)
  BEGIN
   IF s = '1' AND r = '0' THEN
   q <= '1' AFTER 2 ns;
   qn <= '0' AFTER 4 ns;
   ELSIF s = '0' AND r = '1' THEN
   qn <= '1' AFTER 2 ns;
   q <= '0' AFTER 4 ns;
   ELSE q \leq 1' AFTER 2 ns;
     qn <= '0' AFTER 2 ns;
   END IF;
END PROCESS;
END seq;
```
#### **PROCESS**

```
[label:] PROCESS (sensitivity list)
        sezione_dichiarativa_process
     BEGIN
     sequenza_istruzioni
     END PROCESS [label];
```
- **Un process contiene istruzioni eseguite in modo sequenziale.**
- **E' definito all'interno dell'ARCHITECTURE.**
- **Più process vengono eseguiti in modo concorrente.**
- **L'esecuzione del process è determinata da un evento su uno dei segnali della sensitivity list.**

Metodologie di Progettazione Hardware/Software – LS Ing. Informatica 35

## **PROCESS**

• I process comunicano tra loro attraverso i signal.

**ARCHITECTURE Behavioral OF Esempio IS signal c : std\_logic;**

```
pa: PROCESS (a,b)
      BEGIN
         c <= a AND b;
      e <= not c;
      END PROCESS pa;
pb: PROCESS (a,c)
      BEGIN
        d <= NOT c AND a;
      END PROCESS pb;
END Behavioral
```
### Variabili

**VARIABLE nome\_variabile :tipo\_variabile [:=valore\_iniziale];**

ES.

**VARIABLE a : integer range 0 to 15;**

Le variabili possono essere definite in un process e utilizzate solo nello stesso process.

Assegnamento ad una variabile:

**a := espressione;**

- A differenza dei signal, l'assegnamento del nuovo valore ad una variabile avviene immediatamente.
- Le variabili conservano il loro valore fino alla successiva esecuzione del process.

Metodologie di Progettazione Hardware/Software – LS Ing. Informatica 37

## Istruzione IF

```
IF condizione THEN
  sequenza_di_istruzioni
[ELSIF condizione THEN
  sequenza_di_istruzioni]
....
[ELSE
```
**sequenza\_di\_istruzioni] END IF**;

ELSIF può essere ripetuto più di una volta. ELSE può apparire una sola volta. Condizione è in tutti i casi un'espressione booleana

### MUX

```
ENTITY mux2x1 IS
PORT ( a, b, sel : IN std_logic;
   q :OUT std_logic);
END mux2x1;
ARCHITECTURE sequenziale OF mux2x1 IS
BEGIN
  PROCESS(a,b,sel)
  BEGIN
    IF sel = '0' THEN q <= a;
      ELSIF sel='1' THEN q<= b;
      ELSE q \leq Y;
    END IF;
  END PROCESS;
END sequenziale;
```
Metodologie di Progettazione Hardware/Software – LS Ing. Informatica 39

## FFD

```
ENTITY ffd IS
PORT ( rst,d, clk: IN std_logic;
    q: OUT std_logic );
END ffd;
ARCHITECTURE behavioral OF ffd IS
BEGIN
PROCESS(CLK,RST)
  BEGIN
  IF RST='1' THEN q \leq 0';
  ELSIF clk='0' AND clk'EVENT AND clk'LAST_VALUE='1'
      THEN q<= d AFTER 2ns;
   END IF;
  END PROCESS;
END behavioral;
```
### Istruzione CASE

**CASE espressione IS WHEN valore\_1 => sequenza\_di\_istruzioni WHEN valore\_2 | valore\_3 => sequenza\_di\_istruzioni WHEN valore\_4 to valore\_N => sequenza\_di\_istruzioni WHEN OTHERS => sequenza\_di\_istruzioni END CASE;**

Metodologie di Progettazione Hardware/Software – LS Ing. Informatica 41

### **Selettore**

```
ENTITY selettore IS
 PORT (a0,a1,a2,a3 : IN std_logic;
      sel : IN integer range 0 to 7;
   q: OUT std_logic);
 END selettore;
ARCHITECTURE sequenziale OF selettore IS
  BEGIN
  PROCESS(a0,a1,a2,a3,sel)
   BEGIN
   CASE sel IS
      WHEN 0 \implies q \leq a0;WHEN 1 | 3 | 5 => q <= a1;
      WHEN 6 to 7 \implies q \leq a2;WHEN OTHERS \Rightarrow q <= a3;
   END CASE;
  END PROCESS;
END Behavioral;
```
### Istruzione WHILE

**[nome\_label:] WHILE condizione LOOP sequenza\_di\_istruzioni END LOOP [nome\_label] ;**

Metodologie di Progettazione Hardware/Software – LS Ing. Informatica 43

Confronto tra due vettori

```
ENTITY confronta IS
  PORT (a,b : IN std_logic_vector(7 downto 0);
     ris: OUT std_logic);
END confronta;
ARCHITECTURE sequenziale OF confronta IS
BEGIN
PROCESS(a,b)
  VARIABLE ind: integer;
  VARIABLE uguale: std_logic;
  BEGIN
   ind:=0; uguale:='1';
   WHILE (uguale='1' AND ind<=7) LOOP
     IF a(ind) /= b(ind) THEN uguale := '0'; 
     END IF;
     ind := ind +1;
   END LOOP;
   ris <= uguale;
END PROCESS;
END sequenziale;
```
### Istruzione FOR

```
[nome_label :]
FOR identificatore IN intervallo_discreto LOOP
   sequenza_di_istruzioni
END LOOP [nome_label] ;
```
L'identificatore :

- non deve essere dichiarato;
- può essere utilizzato solo in lettura;
- non è visibile fuori dal FOR.

Metodologie di Progettazione Hardware/Software – LS Ing. Informatica 45

## Calcolo del numero di '1' in un vettore

```
ENTITY calcola IS
PORT ( a : IN std_logic_vector(7 downto 0);
      b : OUT integer range 0 to 8 );
END calcola;
ARCHITECTURE seq OF calcola IS
 BEGIN
PROCESS(a)
  VARIABLE conta : integer range 0 to 8;
 BEGIN
  conta := 0;
  FOR i IN 0 to 7 LOOP
   IF a(i) = '1' THEN conta := conta +1;
   END IF;
  END LOOP;
  b <= conta;
END PROCESS;
END seq;
```
## **GENERATE**

- Utilizzato per la creazione di schematici con struttura regolare
- Un GENERATE può includere altri GENERATE

**name: FOR i IN 0 TO d-1 GENERATE --concurrent statements END GENERATE name**

#### **Esempio**

**AND32: For i in 0 to 31 generate** AI: and2 port map  $(A(i), B(i), C(i));$ **end generate AND32;**

Metodologie di Progettazione Hardware/Software – LS Ing. Informatica 47

## GENERATE: IF-SCHEME

#### Permette la creazione condizionata di componenti

name: IF condizione GENERATE --concurrent-statements END GENERATE name;

#### Non può essere usato ELSE o ELSIF

end to the product Partner of Hardware/Software - LS Ing. Informatica 48 Esempio GA: for i in 0 to d-1 generate GA0: if i=0 generate a0: adder1 port map  $(A(0),B(0),'0',C(0),R(0));$ end generate GA0; GAI: if i>0 generate ai:  $adder1$  port map  $(A(i),B(i),C(i-1),C(i),$  $R(i)$ ; end generate GAI;

## Istruzione ASSERT

E' usata per fornire una stringa al progettista durante la simulazione

```
ASSERT condizione 
[REPORT stringa]
[SEVERITY livello_di_severity]
```
La stringa viene visualizzata se la condizione è falsa.

Livello di severity:

- · note
- · warning
- · error (default)
- · failure

Metodologie di Progettazione Hardware/Software – LS Ing. Informatica 49

## ASSERT: Esempio

```
PROCESS (b,c)
BEGIN
b<=c;
  ASSERT (c/=a)
  REPORT "Il Valore di C è uguale a quello di a"
  SEVERITY ERROR;
END PROCESS
```

```
entity ffd is
 port (clk,din: in std_logic;
  dout: out std_logic);
 end ffd;
architecture beh of ffd is
begin
  process(clk,din)
   variable last_d_change: TIME:= 0 ns;
   variable last_d_value: std_logic:='X';
   variable last_clk_value: std_logic:='X';
```
Metodologie di Progettazione Hardware/Software – LS Ing. Informatica 51

### ASSERT: esempio ffd (2/2)

```
begin
   if last_d_value /= din then
       last_d_change := now;
        last_d_value:=din;
   end if;
   if last_clk_value /= clk then 
  last_clk_value := clk;
    if clk = '0' then dout <= din;
      assert ( now - last_d_change >= 5 ns)
       report "setup violation"
       severity warning;
     end if;
   end if;
  end process;
end beh;
```
## Istruzione WAIT

- Questa istruzione sospende l'esecuzione di un process o sottoprogramma.
- L'esecuzione può riprendere quando si verifica una certa condizione.
- Abbiamo tre possibili modi di esprimere questa condizione.
	- · WAIT ON elenco\_segnali
	- · WAIT UNTIL condizione
	- · WAIT FOR tempo
- Con WAIT ON l'esecuzione riprende se c'è un evento su uno dei segnali elencati.
- Con WAIT UNTIL l'esecuzione riprende quando la condizione diventa vera.
- Con WAIT FOR l'esecuzione riprende dopo un tempo fissato.
- In un process non è possibile avere contemporaneamente sensitivity list e WAIT.

Metodologie di Progettazione Hardware/Software – LS Ing. Informatica 53

## Istruzione WAIT

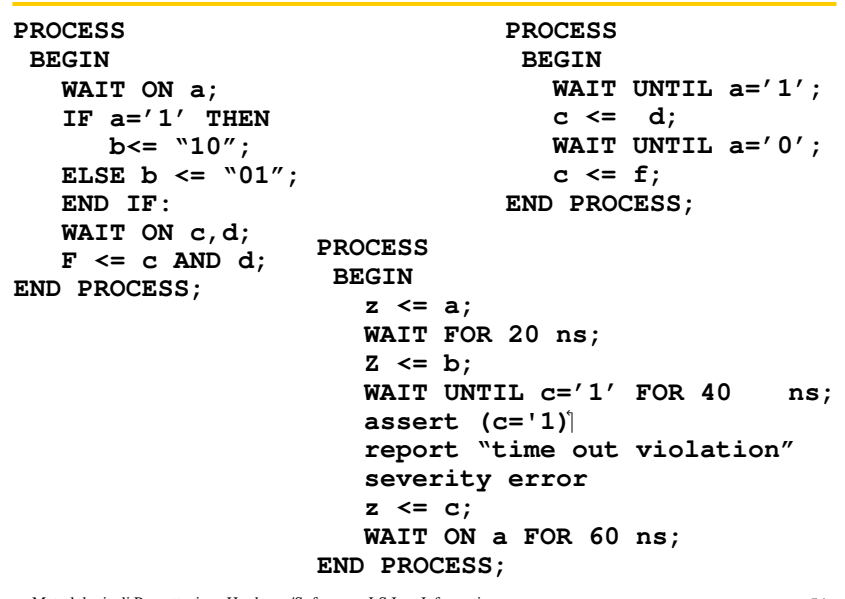

## WAIT ON

## **PROCESS**

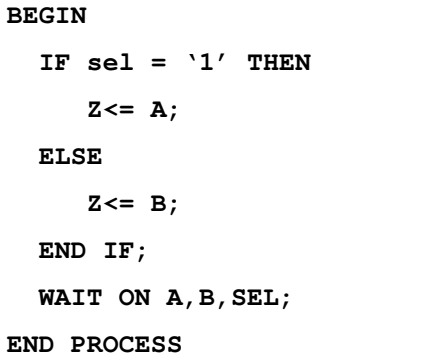

## **PROCESS(A,B,SEL) BEGIN** IF  $sel = '1'$  THEN **Z<= A; ELSE Z<= B; END IF; END PROCESS**

Metodologie di Progettazione Hardware/Software – LS Ing. Informatica 55

## wait: costrutti non sintetizzabili

```
process
begin
 wait on a;
  d<= di;end process;
```
#### • -- non è sintetizzabile poiché non è presente un edge

```
process
begin
 wait for 10 ns;
  d<= di;end process;
```
• -- non è sintetizzabile poiché non è presente un edge

### wait: costrutti non sintetizzabili

```
process
begin
  wait until c'event and c=1 ;
  d == d1;wait until d'event and d=1 ;
  d \leq d2;
 end process;
```
• -- non è sintetizzabile poiché tutti gli edge devono dipendere dallo stesso segnale

Metodologie di Progettazione Hardware/Software – LS Ing. Informatica 57

## wait: costrutti non sintetizzabili

```
process
begin
  wait until c'event and c = '1' ;
  d == d1;wait until c'event and c='0' ;
  d < = d2;end process;
-- non è sintetizzabile poiché i wait devono contenere un solo edge
```
### wait: costrutti non sintetizzabili

```
process
 begin
  wait until d'event and c='1' ;
  d \leq d1;wait until c'event and c = '0' ;
  d \leq d2;end process;
-- non è sintetizzabile poiché i wait devono contenere un solo edge
```
Metodologie di Progettazione Hardware/Software – LS Ing. Informatica 59

## wait: costrutti non sintetizzabili

```
process
begin
  wait until c'event;
  d == d1;wait until c'event;
  d < = d2;end process;
-- non è sintetizzabile poiché non può essere determinata la 
  polarità dell'edge
```
### wait: costrutti non sintetizzabili

```
entity es is
 port (a,c : in integer;
         d : out integer);
end es;
architecture beh of es is
begin
  process
   begin
      wait until c'event and c= 2;
      d == a;end process;
end beh;
```
- Non è sintetizzabile perché il clock deve essere di un solo bit

Metodologie di Progettazione Hardware/Software – LS Ing. Informatica 61

## Tipi di dati

**Tipi scalari**  •**INTEGER;** •**REAL;** •**Tipo Fisici;** •**BOOLEAN;** •**CHARCTER;** •**BIT** •**ENUMERATO; Tipo composto** •**ARRAY** •**RECORD FILE ACCESS**

#### **Definizione di un nuovo tipo**

**TYPE Nome\_tipo IS Definizione\_tipo;**

```
TYPE quattrovalori IS ('0', '1', 'X','Z');
TYPE std_ulogic IS
    ('U','X','0','1','Z','W','L','H','-');
TYPE istruzioni IS (add, sub, lw, sw, mov, beq);
TYPE Stato IS 
     (Fetch, Decode, Execute, MemAccess, WriteBack);
```
Metodologie di Progettazione Hardware/Software – LS Ing. Informatica 63

## TIPO FISICO

**TYPE TIME IS RANGE <implementation defined> UNITS fs; ps=1000 fs; ns=1000ps; us=1000ns; ms=1000us; sec=1000ms; min=60 sec; hr = 60 min; END UNITS; TYPE CURRENT IS RANGE 0 TO 1000000000 UNITS na; ua=1000na; ma=1000ua; a=1000ma; END UNITS;**

#### ARRAY

**Tipi predefiniti : bit\_vector(array di bit) e string (array di character)**

**Definizione di un array monodimensionale**

**TYPE Nome\_array IS ARRAY ( range\_indici) OF Tipo\_base;**

Es.

**TYPE data\_bus IS array( 0 to 31) OF BIT; TYPE byte IS ARRAY(7 downto 0) OF std\_logic; TYPE word IS ARRAY(31 downto 0) OF std\_logic;**

Metodologie di Progettazione Hardware/Software – LS Ing. Informatica 65

## Riferimento agli elementi di un ARRAY monodimensionale

```
ARCHITECTURE Behavioral OF test IS
  SIGNAL w,x,y: word;
  SIGNAL b,c,f: byte;
  SIGNAL d,e: std_logic;
BEGIN
  d<= w(i);
  b<=y(7 downto 0);
  c<=b;
  x(15 downto 0) <=b&c; -- concatenazione
  y(31 downto 16) <=b&b; 
  y(15 downto 0) <= "1010101010101010";
  e <= '1'; 
  f<=('1','0','0','1','1','1','0','1');
   --aggregazione
```
**END Behavioral;**

```
Metodologie di Progettazione Hardware/Software – LS Ing. Informatica 67
TYPE Nome_array IS ARRAY(Range_1,.., Range_N) OF 
  Tipo_base;
Es.
TYPE Memoria IS ARRAY (0 to memsize-1, 0 to dim-
  1) OF std_logic;
VARIABLE DataMem : Memoria;
DataMem(i,j) := A;
• Nel caso in cui definiamo un array di array il riferimento agli 
  elementi è differente.
TYPE MemDati IS ARRAY (0 to memsize-1) OF word;
VARIABLE Mem: MemDati;
Mem(i)(j):=A;
```
ARRAY con dimensione non specificata

• **Sono array la cui dimensione non è specificata al momento della sua dichiarazione.**

**TYPE Nome\_tipo IS ARRAY (NATURAL RANGE <>) OF Tipo\_base**

**Es.**

**TYPE std\_logic\_vector IS ARRAY (NATURAL RANGE <>) OF std\_logic;**

• **Questo tipo di array vengono utilizzati per definire gli argomenti di sottoprogrammi o entity port.**

Esempio: AndVect

```
ENTITY AndVect IS
  PORT ( a: IN std_logic_vector(7 downto 0);
                      z: OUT std_logic;
END AndVect;
ARCHITECTURE Behavioral OF AndVect IS
   BEGIN
  Process(a)
     VARIABLE temp : std_logic;
   BEGIN
      temp:='1';
      FOR i IN 0 to 7 LOOP
      temp:= temp AND a(i);
   END LOOP;
   z <= temp;
   END Process;
END Behavioral;
```
Metodologie di Progettazione Hardware/Software – LS Ing. Informatica 69

## RECORD

**TYPE Nome\_record IS RECORD campo1: tipo1; campo2: tipo2; .... campoN: tipoN; END RECORD;**

Record: Esempio

```
TYPE opcode_type IS (add, sub, lw, sw, mov, beq);
TYPE istruzione IS 
  RECORD opcode: opcode_type;
        src1: integer range 0 to 31;
         src2: integer range 0 to 31;
        dst: integer range 0 to 31;
  END RECORD;
VARIABLE ist: istruzione;
VARIABLE op : opcode_type;
op:= ist.opcode;
ist := (add, 1,2,3);
```
Metodologie di Progettazione Hardware/Software – LS Ing. Informatica 71

### **SUBTYPE**

**La dichiarazione dei SUBTYPE è utilizzata per definire sottoinsiemi di un tipo.**

**Permette di evitare la definizione di un nuovo tipo.**

**type MY\_WORD is array (15 downto 0) of std\_logic; subtype SUB\_WORD is std\_logic\_vector (15 downto 0);**

**subtype MS\_BYTE is integer range 15 downto 8; subtype LS\_BYTE is integer range 7 downto 0;**

#### SUBPROGRAMS

Consiste di funzioni e procedure

Function

- il nome di una funzione può essere un operatore;
- · può avere un numero arbitrario di parametri di ingresso;
- restituisce un solo valore;

Procedure

- · può avere numero arbitrario di parametri di ogni possibile direzione (IN,OUT,INOUT)
- · istruzione RETURN opzionale (non restituisce alcun valore !)

E' possibile realizzare l'overloading dei subprogram

I parametri possono essere constants, signals, variables o files.

Esiste una versione sequenziale e concorrente delle function e delle procedure.

Metodologie di Progettazione Hardware/Software – LS Ing. Informatica 73

## **FUNCTION**

```
FUNCTION Nome_Function( par1: tipo1, ..., parN: 
  tipoN) 
  RETURN TipoValore_restituito
IS
--sezione_dichiarativa_function
BEGIN
-- sezione_esecutiva
RETURN valore_restituito;
END Nome_Function
```
Esempi di function

```
MENDogie di Brogetta Chardware/Software - LS Ing. Informatica
FUNCTION AndVect ( op1: std_logic_vector; op2 : 
  std_logic_vector ) RETURN std_logic_vector
   IS
 VARIABLE temp:
     std_logic_vector(op1'length-1 downto 0);
 BEGIN
  FOR i IN 0 to op1'length-1 LOOP
  temp(i) := op1(i) AND op2(i);
  END LOOP;
  RETURN temp;
END AndVect;
FUNCTION rising_edge ( SIGNAL clk: std_logic) RETURN 
  BOOLEAN
  IS
 BEGIN
  IF (clk'EVENT) AND (clk='1') THEN RETURN true;
  ELSE RETURN false;
  END IF;
```
PROCEDURE

```
PROCEDURE Nome_procedure 
( par1: dir1 tipo1; ....; parN: dirN tipoN) 
  IS
--sezione_dichiarativa_procedure
BEGIN
--sezione_esecutiva_procedure
END Nome_procedure;
```
**dove diri** ∈**{IN, OUT,INOUT}**

## Esempio di PROCEDURE

```
PROCEDURE And32 
( op1: IN word; op2 : IN word; ris: OUT word) 
   IS
  VARIABLE temp: word;
 BEGIN
  FOR i IN 0 to 31 LOOP
  temp(i) := op1(i) AND op2(i);
  END LOOP;
   ris := temp;
 END And32;
```
Metodologie di Progettazione Hardware/Software – LS Ing. Informatica 77

# Esempio di Procedure

```
Metodologie di Progettazione Hardware/Software – LS Ing. Informatica 78
TYPE bus_parità IS RECORD
          valori: word;
          pari: std_logic;
       END RECORD;
PROCEDURE calcoloparità (x : INOUT bus_parità)
  IS
  VARIABLE p: INTEGER;
BEGIN
   p:=0;
   FOR i IN 0 to 31 LOOP
      IF (x.valori(i)='1' THEN p:=p+1;
     END IF;
  END LOOP;
  IF (p MOD 2 = 1) x.pari := '1';
   ELSE x.pari := '0';
 END IF;
END calcoloparità;
```
## PACKAGE

Contiene elementi che possono essere condivisi tra diverse entità.

Consiste di due parti:

- · una sezione dichiarativa, che definisce l'interfaccia del package;
- · il corpo del package, che definisce il comportamento del package.

#### **Package declaration**

Può contenere le seguenti dichiarazioni:

- · dichiarazioni di subprogram, dichiarazioni di tipi e sottotipi
- constant o deferred constant, signal
- dichiarazione di file, dichiarazione di componenti

#### **Package body**

Può contenere le seguenti dichiarazioni:

- dichiarazioni di subprogram, definizione dei subprogram
- · dichiarazione di di tpi e sottotipi, costanti dichiarazione di file

Metodologie di Progettazione Hardware/Software – LS Ing. Informatica 79

## PACKAGE (1)

```
library ieee;
use ieee.std_logic_1164.all;
use ieee.std_logic_arith.all;
package dati is
 subtype w16 is std_logic_vector(15 downto 0);
 subtype w32 is std_logic_vector(31 downto 0);
constant z32 : w32 
  :="ZZZZZZZZZZZZZZZZZZZZZZZZZZZZZZZZ"; 
 constant zero32 :w32 := 
  "00000000000000000000000000000000";
 type vect is array ( natural range <>) of std_logic;
 type vect16 is array (natural range <>) of w16;
 type vect32 is array (natural range <>) of w32;
 function vect2int(vettore : std_logic_vector) return 
  integer;
 end dati;
```
## PACKAGE (2)

```
package body dati is
  function vect2int(vettore : std_logic_vector) 
  return integer is
  variable risultato: integer:=0;
  variable dim: integer;
```
**begin**

```
dim:= vettore'length;
 for ind in dim-1 downto 0 loop
 risultato:=risultato*2;
 if vettore(ind)='1' then 
 risultato:=risultato+1;
 end if;
end loop;
 return risultato;
end vect2int;
```
**end dati;**

Metodologie di Progettazione Hardware/Software – LS Ing. Informatica 81

## Il tipo File

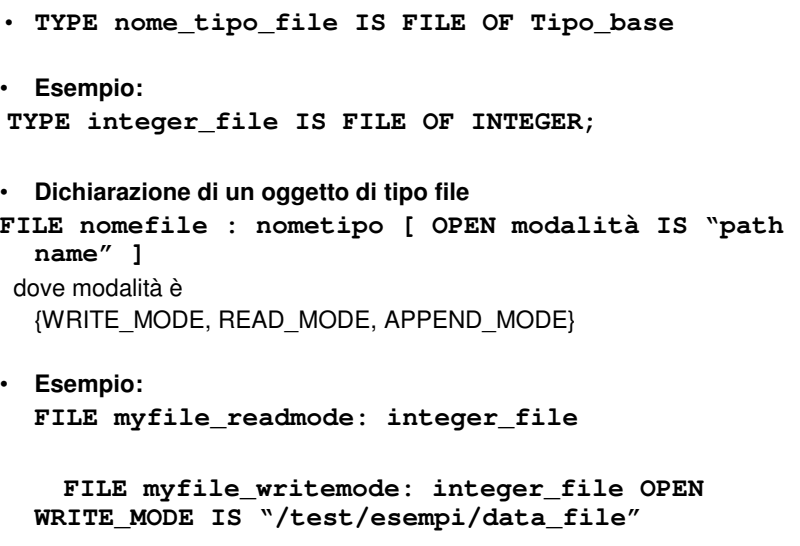

# Il tipo file

• Apertura di un file

**FILE\_OPEN ( nome\_file, "pathname", modalità apertura);**

• Chiusura di un file

```
FILE_CLOSE( nome_file);
```
Metodologie di Progettazione Hardware/Software – LS Ing. Informatica 83

# Operazione di accesso ai file

- READ(file,data) Legge da file e restituisce in data il valore letto
- WRITE(file,data) Scrive su file il valore presente in data
- ENDFILE(file) Restituisce true se si è alla fine del file

## File di testo

• Il tipo TEXT è definito nel package std.textio

FILE nome file: TEXT;

Un file di testo viene visto come un insieme di LINE

- readline(nome file,nome line); Legge una line da file
- writeline(nome\_file,nome\_line); Scrive una line su file
- Per leggere da tastiera si usa input come nome del file, per visualizzare sullo schermo si usa output

Metodologie di Progettazione Hardware/Software – LS Ing. Informatica 85

## Simulazione: Testbench

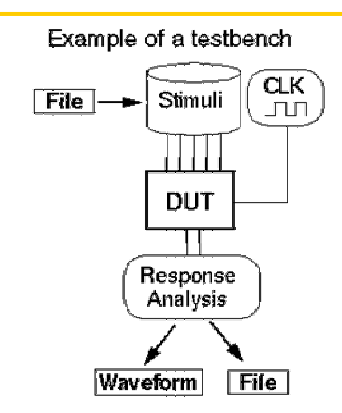

#### **Un TestBench è una entità che**

- · -fornisce gli stimoli (testvectors) per il Device Under Test (DUT) ;
- · -non deve essere sintetizzabile;
- · -non ha bisogno di porte per l'esterno;
- · -contiene al suo interno come component il DUT;

## ESEMPIO di TESTBENCH (1/2)

```
library ieee;
use ieee.std_logic_1164.all;
entity TESTBNCH is
end TESTBNCH;
architecture stimulus of TESTBNCH is
--. Sezione dichiarativa
component ADDER4 is
   port (
        a,b: in std_logic_vector(3 downto 0);
        ci: in std_logic;
        s: out std_logic_vector(3 downto 0);
       co: out std_logic);
end component;
signal a,b: std_logic_vector(3 downto 0);
signal ci: std_logic;
signal s: std_logic_vector(3 downto 0);
signal co: std_logic;
```
Metodologie di Progettazione Hardware/Software – LS Ing. Informatica 87

## ESEMPIO di TESTBENCH (2/2)

```
begin
    DUT: ADDER4 port map ( a, b, ci, s, co );
    StimuliA: process
     begin
       a \le 0010";
        wait for 20 ns; 
       a \leq 0110";
        wait for 20 ns;
        a \leq 0110";
   wait for 20 ns;
end process StimuliA;
   b <= "1001" AFTER 0ns, "0001" AFTER 30 ns, 
    "1101" AFTER 50 ns ;
    ci<= '0' AFTER 0ns, '1' AFTER 60 ns;
end stimulus;
```
#### Processo di sintesi

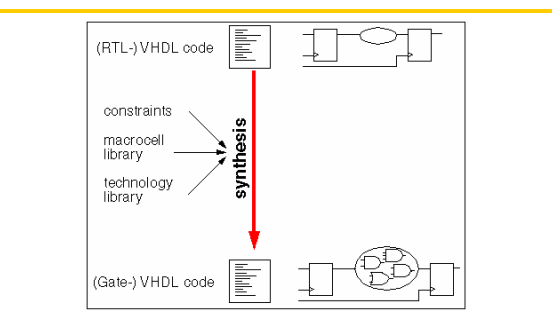

Trasformazione da una descrizione astratta in una più dettagliata.

Es. L'operatore "+" è trasformato in una netlist; "if ( $VEC_A = VEC_B$ ) then"

è realizzato come un comparatore che controlla un multiplexer

Solo un sottoinsieme del VHDL è sintetizzabile

Tool differenti supportano sottoinsiemi differenti.

Metodologie di Progettazione Hardware/Software – LS Ing. Informatica 89

#### ţ VHDL code macrocell<br>library THE REAL preprocessed<br>VHDL code constraints boolean equations (Boolean

Processo di sintesi

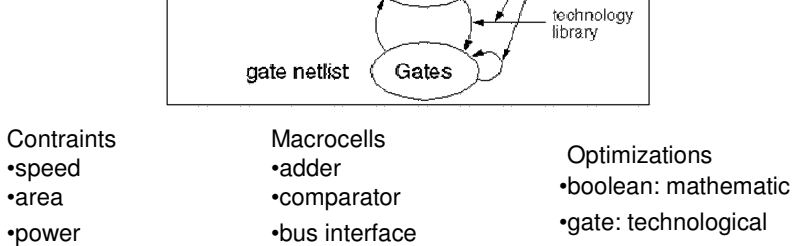

## Regole per la progettazione RTL

- Un sistema può essere descritto come un insieme di combinational process e clocked process.
- Le seguenti regole è necessario rispettare:

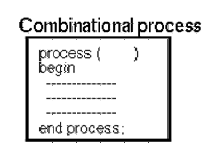

- Sensitivity list completa - Istruzione IF completa o assegnamento di default

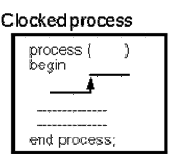

Struttura if-elsif-elsif-end if in cui:

- •- Il primo IF è un reset
- •- L'ultimo elsif contiene il test sul clock
- •- Non è presente l' else.

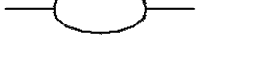

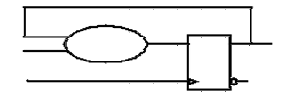

Metodologie di Progettazione Hardware/Software – LS Ing. Informatica 91

## Logica Combinatoria

Non creare loop all'interno del process

process (X, B) begin  $X \leq X + B;$ end process;

# Logica Combinatoria

• Il modo in cui si scrive il codice influenza la sintesi

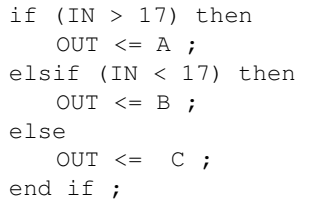

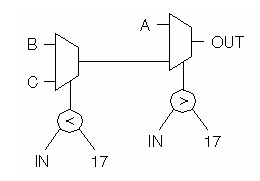

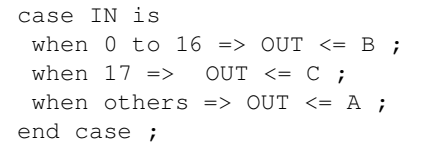

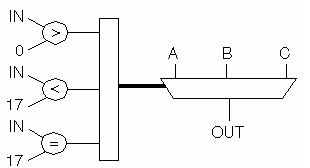

Metodologie di Progettazione Hardware/Software – LS Ing. Informatica 93

## Logica sequenziale

• Un meccanismo di reset è richiesto per inizializzare i registri

#### process begin

wait until CLK`event and CLK=`1`; DATA <= INPUT ; end process;

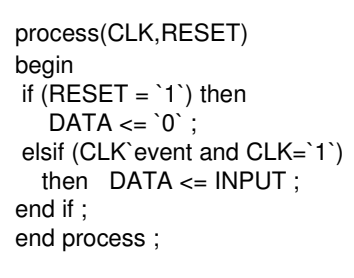

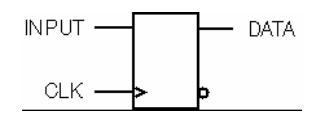

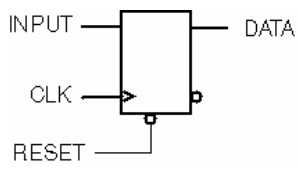

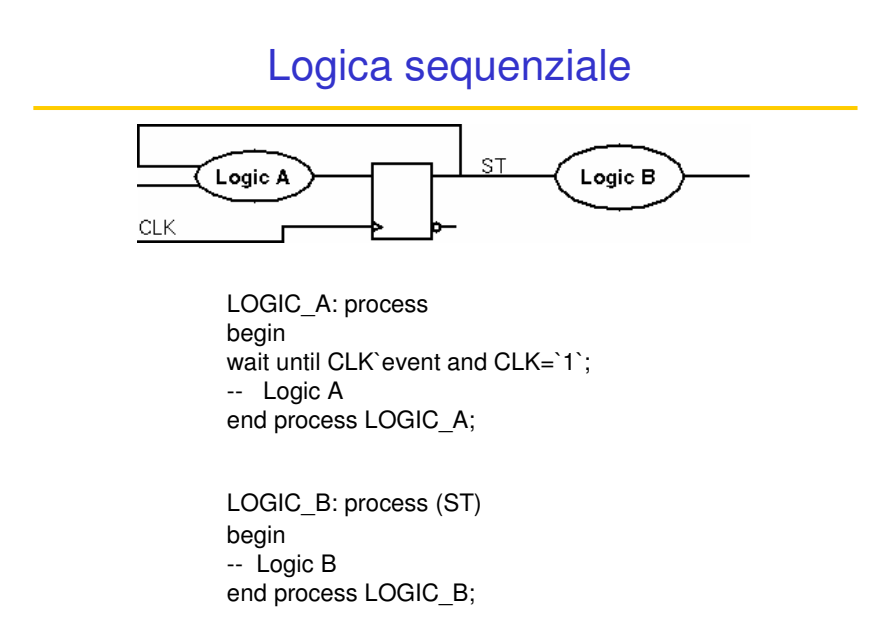

Metodologie di Progettazione Hardware/Software – LS Ing. Informatica 95

## Realizzazione di una FSM in VHDL

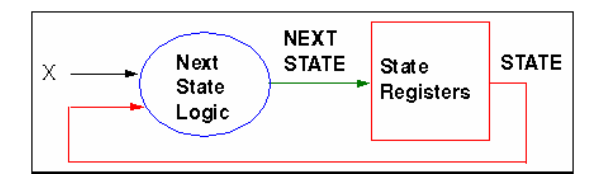

• Può essere realizzata con uno o due process

#### Esempio:

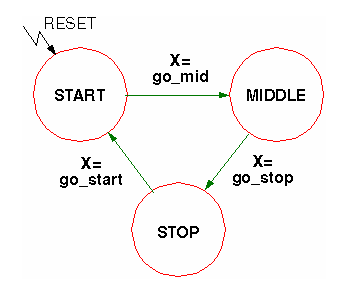

#### Realizzazione con un solo process

```
FSM_FF: process (CLK, RESET)
begin
if RESET='1' then
  STATE \leqleft START :
 elsif CLK'event and CLK='1' then
  case STATE is
   when START => if X=GO_MID then STATE <= MIDDLE; end if;
   when MIDDLE => if X=GO STOP then STATE <= STOP ; end if ;
   when STOP => if X=GO_START then STATE <= START ; end
  if ;
   when others => STATE <= START ;
  end case ;
 end if ;
end process FSM_FF ;
```
Metodologie di Progettazione Hardware/Software – LS Ing. Informatica 97

#### Realizzazione con due process

```
FSM_FF: process (CLK, RESET)
begin
 if RESET='1' then
  STATE \leq = STATE:
 elsif CLK'event and CLK='1' then
  STATE \leq NEXT STATE ;
end if;
end process FSM_FF ;
FSM_LOGIC: process ( STATE , X)
begin
case STATE is
   when STAT => if X=GO MID then NEXT STATE <= MIDDLE; end if;
   when MIDDLE \Rightarrow ...when others => NEXT_STATE <= START ;
end case ;
end process FSM_LOGIC ;
```
# Quanti Processi ?

#### **Struttura e leggibilità**

Separazione tra logica combinatoria ed elementi di memoria. => 2 processes

Gli stati FSM cambiano con speciali ingressi. => 1 process è più comprensibile

La rappresentazione grafica suggerisce un solo process.  $\Rightarrow$  1 process

Metodologie di Progettazione Hardware/Software – LS Ing. Informatica 99

## Quanti Processi ?

#### **Simulazione**

L'individuazione degli errori è più semplice con due process. =>2 processes

#### **Sintesi**

Due processi portano generalmente a una netlist più piccola. => 2 processes

#### FSM MOORE

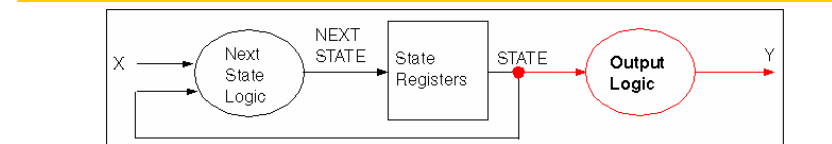

Three Processes

Two Processes

architecture RTL of MOORE is begin REG: -- Clocked Process CMB: -- Combinational Process

OUTPUT: process (STATE) begin -- Output Logic end process OUTPUT ; end RTL ;

architecture RTL of MOORE is begin REG: process (CLK, RESET) begin --State Registers Inference --with Next State Logic end process REG ; OUTPUT: process (STATE)

begin -- Output Logic end process OUTPUT ; end RTL ;

Metodologie di Progettazione Hardware/Software – LS Ing. Informatica 101

FSM Moore: esempio

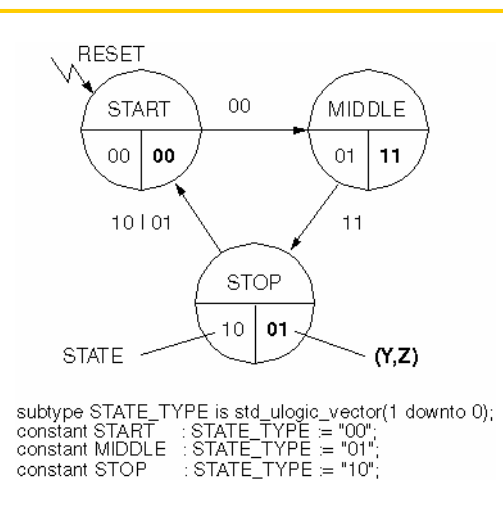

# FSM Moore: esempio

```
architecture RTL of MOORE_TEST is
   signal STATE,NEXTSTATE : STATE_TYPE ;
begin
REG: process (CLK, RESET) begin
   if \text{RESET} = 1' then \text{STATE} < = \text{START};
   elsif CLK`event and CLK=`1` then
    STATE <= NEXTSTATE ;
end if ; end process REG ;
CMB: process (A,B,STATE) begin
   NEXT_STATE <= STATE;
   case STATE is
     when START => if (A or B)=`0` then NEXTSTATE <= MIDDLE ; end if ;
     when MIDDLE => if (A and B)=`1` then NEXTSTATE <= STOP ; end if ;
    when STOP => if (A \times B) = 1` then NEXTSTATE <= START; end if;
    when others => NEXTSTATE <= START ;
   end case ;
 end process CMB ;
Y <= ,'1' when STATE=MIDDLE else ,'0` ;
```
 $Z \leq$ ,'1' when STATE=MIDDLE or STATE=STOP else ,'0`; end RTL;

Metodologie di Progettazione Hardware/Software – LS Ing. Informatica 103

### FSM MEALY

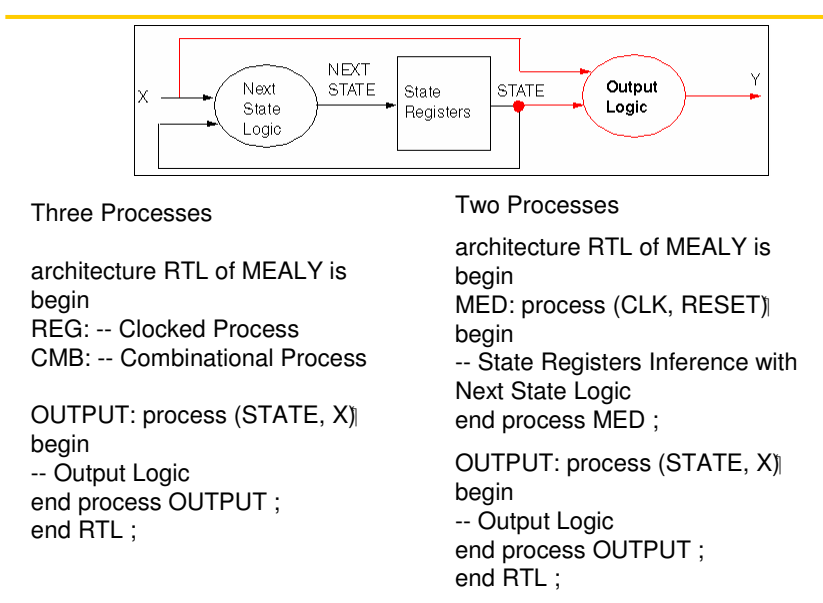

## FSM Mealy: esempio

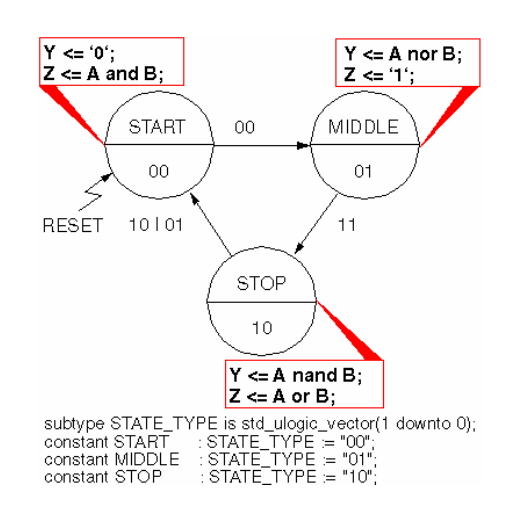

Metodologie di Progettazione Hardware/Software – LS Ing. Informatica 105

## FSM Mealy: esempio

```
architecture RTL of MEDVEDEV_TEST is
signal STATE,NEXTSTATE : STATE_TYPE ;
begin
REG: \cdots -- clocked STATE process
CMB: · · · -- Come gli esempio di Moore 
OUTPUT: process (STATE, A, B)
begin
case STATE is
 when START => Y \leq Y<sup>2</sup> ; Z \leq A and B;
 when MIDLLE \Rightarrow Y \lt = A nor B; Z \lt = '1';
 when STOP \Rightarrow Y \leq A nand B; Z \leq A or B;
 when others \Rightarrow Y \lt = `0` ; Z \lt = '0' ;
   end case;
 end process OUTPUT;
end RTL ;
```
# Registered Output

Risolve i problemi di Mealy: path lunghi, spike, loop. Soluzione 1:

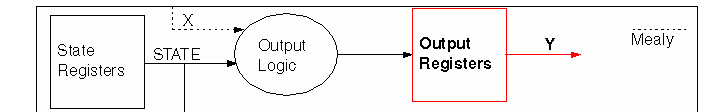

Richiede un periodo di clock addizionale

Soluzione 2:

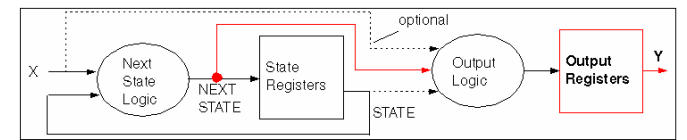

Non è richiesto un altro ciclo.

Metodologie di Progettazione Hardware/Software – LS Ing. Informatica 107

# Registered Output: Esempio

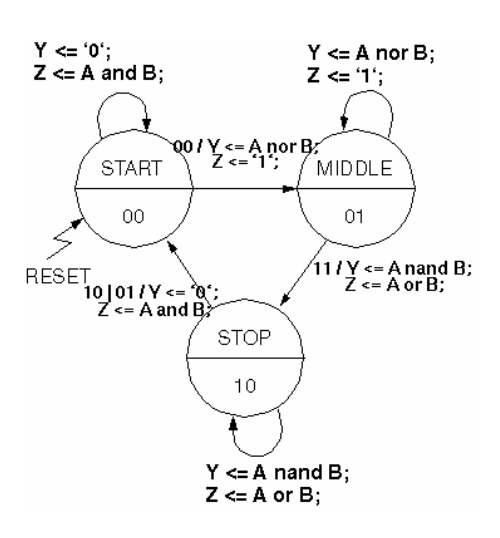

# Registered Output: Esempio

architecture RTL of REG\_TEST2 is signal Y\_I , Z\_I : std\_ulogic ; signal STATE,NEXTSTATE : STATE\_TYPE ; begin REG:  $\cdots$  -- clocked STATE process CMB: · · · -- Come negli altri esempi OUTPUT: process ( NEXTSTATE , A, B) begin case NEXTSTATE is when START => Y\_I<= `0` ; Z\_I<= A and B ; · · · end process OUTPUT OUTPUT\_REG: process(CLK) begin if CLK'event and CLK='1' then Y <= Y\_I ; Z <= Z\_I ; end if ; end process OUTPUT\_REG ; end RTL ;